**THS** This is part of [Family API](http://osfree.org./doku/doku.php?id=en:docs:fapi) which allow to create dual-os version of program runs under OS/2 and DOS

**Note:** This is legacy API call. It is recommended to use 32-bit equivalent

2021/09/17 04:47 · prokushev · [0 Comments](http://osfree.org./doku/doku.php?id=en:templates:legacy#discussion__section) 2021/08/20 03:18 · prokushev · [0 Comments](http://osfree.org./doku/doku.php?id=en:templates:fapiint#discussion__section)

# **VioGetCp**

This call allows a process to query the code page currently used to display text data.

## **Syntax**

VioGetCp (Reserved, CodePageID, VioHandle)

## **Parameters**

- Reserved (USHORT) input : A reserved word of 0s.
- CodePageID (PUSHORT) output : Address of a word in the application's data area. The current video code page is returned in this word.
- VioHandle (HVIO) input : This must be zero unless the caller is a Presentation Manager application, in which case it must be the value returned by VioGetPs.

## **Return Code**

rc (USHORT) - return:Return code descriptions are:

- 0 NO ERROR
- 355 ERROR\_VIO\_MODE
- 436 ERROR\_VIO\_INVALID\_HANDLE
- 465 ERROR\_VIO\_DETACHED
- 468 ERROR\_VIO\_USER\_FONT

## **Remarks**

The display code page ID previously set by [VioSetCp,](http://osfree.org./doku/doku.php?id=en:docs:fapi:viosetcp) or inherited from the requesting process, is returned to the caller.

The code page tag returned is the currently active code page. A value of 0000 indicates that the code page in use is the ROM code page provided by the hardware.

If ERROR VIO USER FONT is returned, it indicates a user font that was previously loaded with VioSetFont is the active code page.

## **Bindings**

### **C**

#define INCL\_VIO USHORT rc = VioGetCp(Reserved, CodePageID, VioHandle); USHORT Reserved; */\* Reserved (must be zero) \*/* PUSHORT CodePageID; */\* Code page ID \*/* HVIO VioHandle; */\* Video handle \*/* USHORT rc; */\* return code \*/*

#### **MASM**

EXTRN VioGetCp:FAR INCL VIO BOU 1 PUSH **WORD** Reserved *;Reserved (must be zero)* PUSH@ **WORD** CodePageID *;Code page ID* PUSH **WORD** VioHandle *;Video handle* CALL VioGetCp

Returns **WORD**

## **Related Functions**

#### **[VioSetCp](http://osfree.org./doku/doku.php?id=en:docs:fapi:viosetcp)**

## **Note**

Text based on [http://www.edm2.com/index.php/VioGetCp\\_\(FAPI\)](http://www.edm2.com/index.php/VioGetCp_(FAPI))

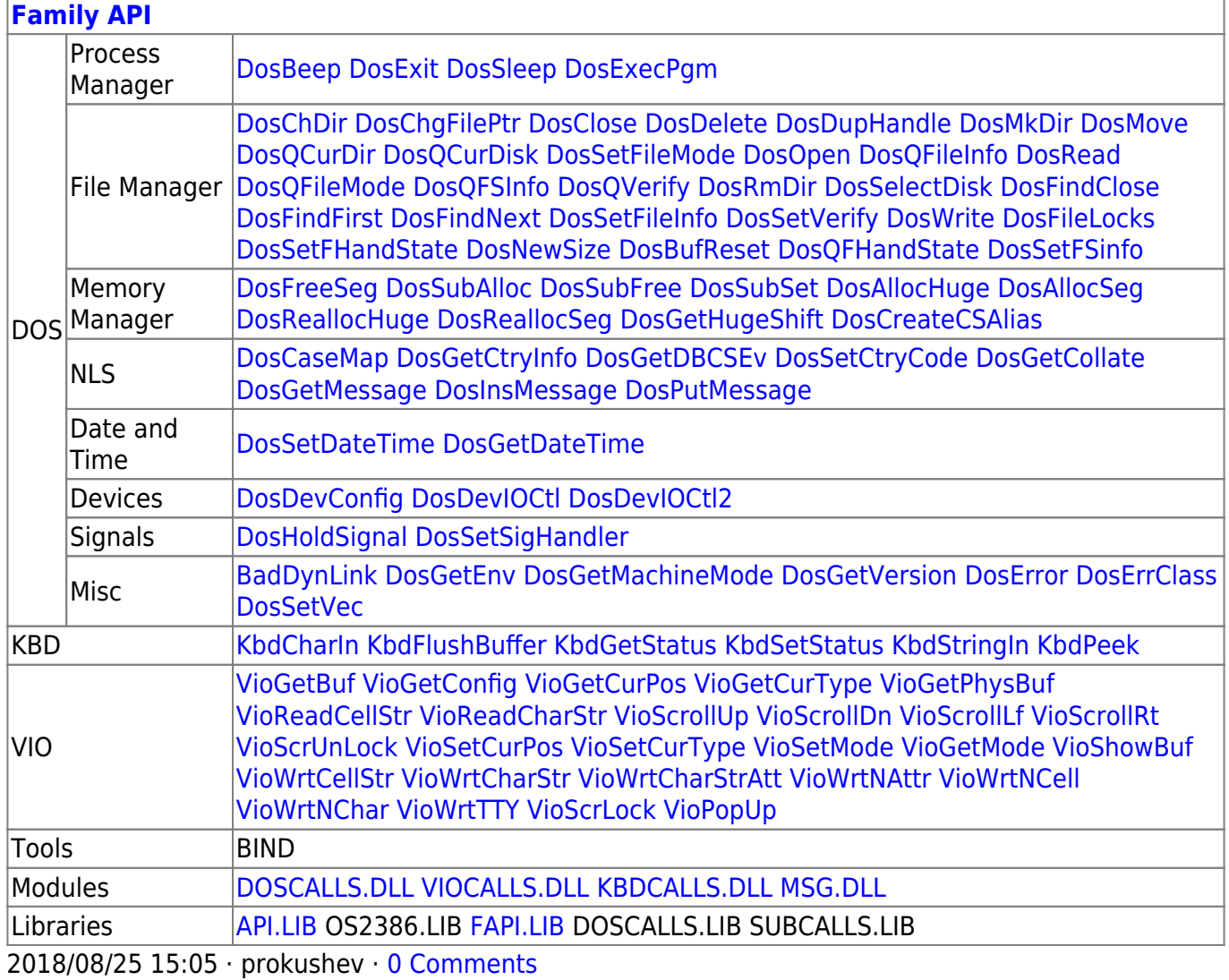

From: http://osfree.org./doku/ - osFree wiki

Permanent link: http://osfree.org./doku/doku.php?id=en:docs:fapi:viogetcp

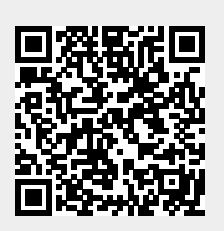

Last update: 2021/10/14 07:19

 $3/3$